# Інтернет та Я

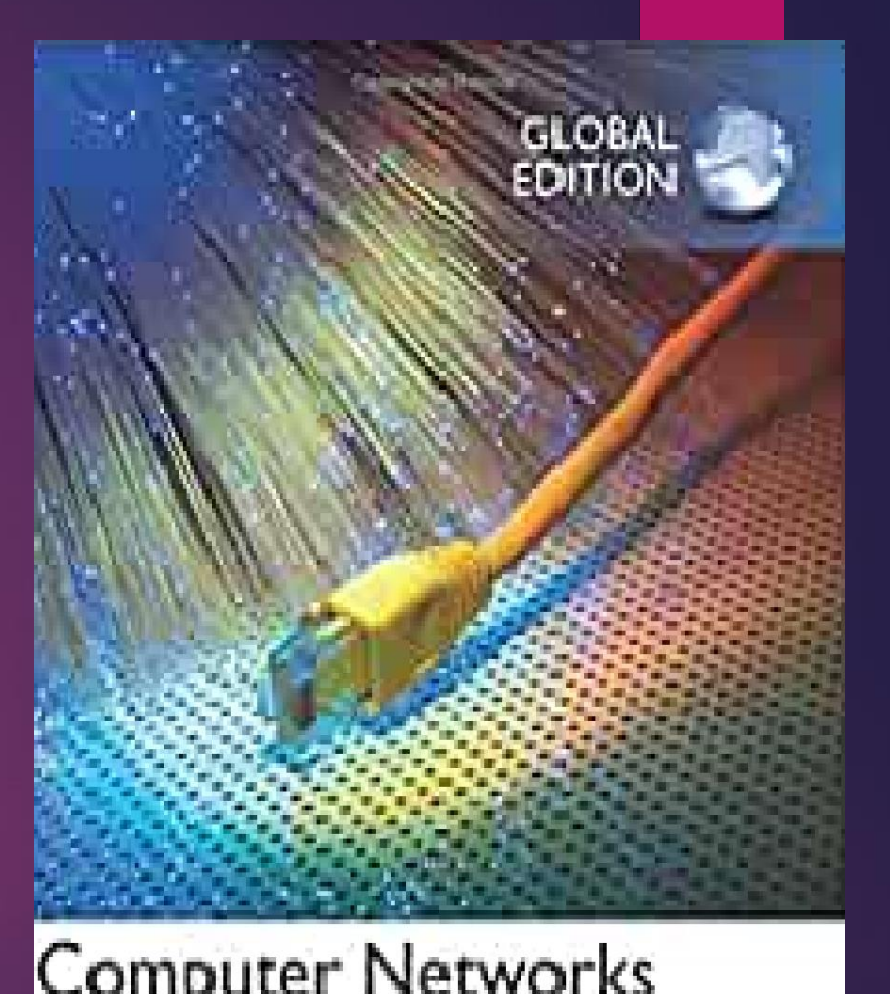

**Computer Networks** and Internets

## **Що таке Інтернет?**

- ► **Інтернет - це сукупність взаємопов'язаних комп'ютерних мереж, доступних у всьому світі.**
- ► **Доступ до різних типів інформації та послуг через комп'ютер або смартфон, що підключений до Інтернету (Wi-Fi)**.
- ► Наприклад, Інтернет забезпечує роботу різних порталів та електронної пошти.
- ► Інтернет означає міжмережевий зв'язок, коли принаймні два або більше комп'ютерів підключені до мережі.

## **Інтернет мережа**

- ► Щоб мати доступ до Інтернету, комп'ютер повинен мати підключення до Wi-Fi
- Підключення до Інтернету можна забезпечити за допомогою кабелю або маршрутизатора

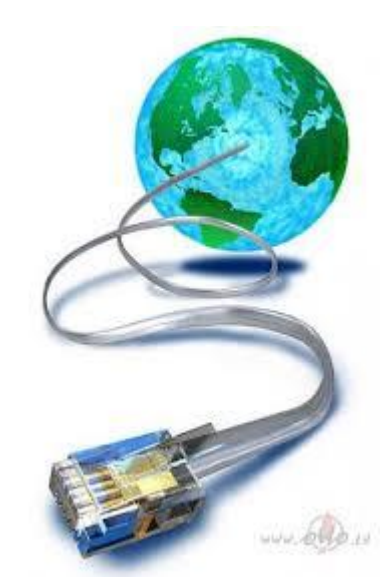

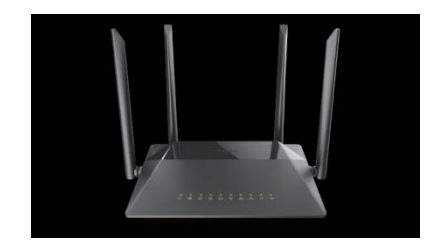

## **Бездротовий Інтернет (Wi-Fi)**

- ► Wi-Fi надається в різних зонах загального користування, таких як кафе.
- Зазвичай він запаролений, тобто вам потрібно знати пароль, щоб отримати до нього доступ, але це не означає, що він завжди повністю безпечний для підключення.
- ► Багато бездротових Інтернет-з'єднань не шифруються. Це робить вас вразливими для зловмисних користувачів.
- Використовуйте Інтернет у громадських місцях, коли бачите захищений логотип Інтернету

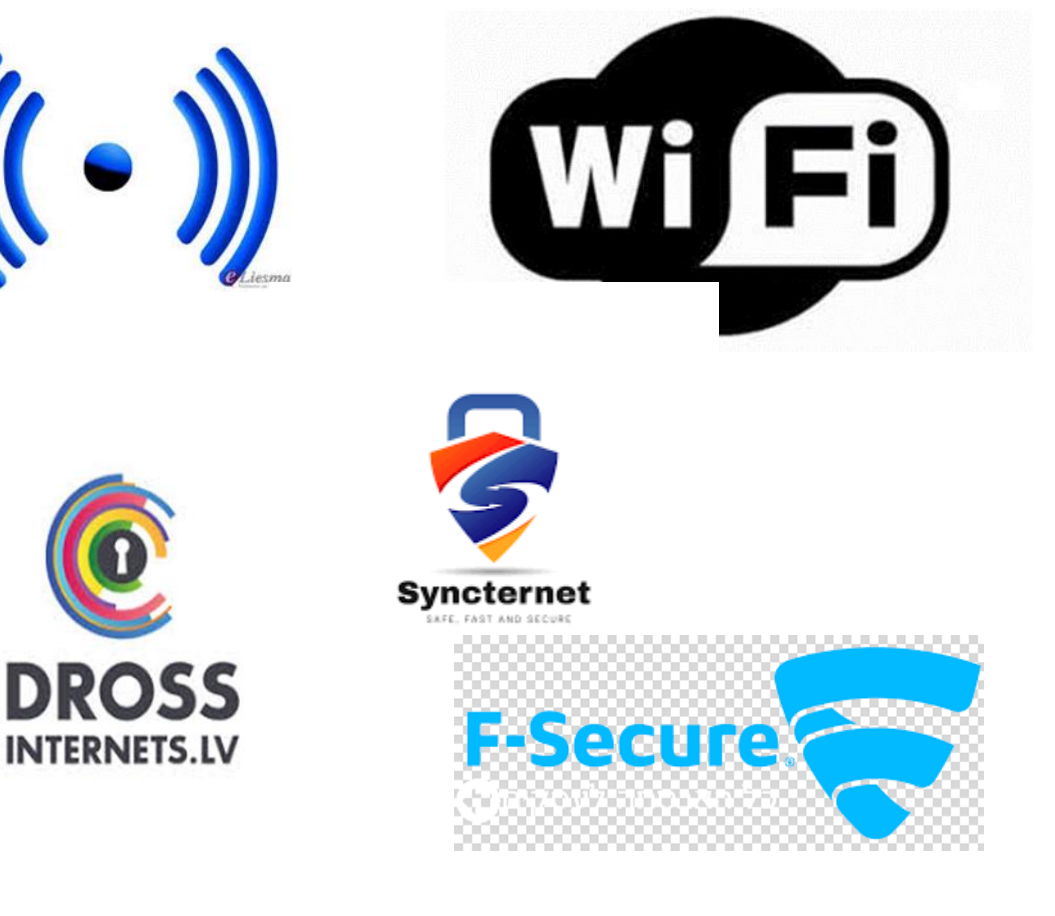

## **Як підключитися до Інтернету?**

- ► Спочатку потрібно ввімкнути комп'ютер!
- ► Коли відкриється вікно екрана, знайдіть одну з цих піктограм

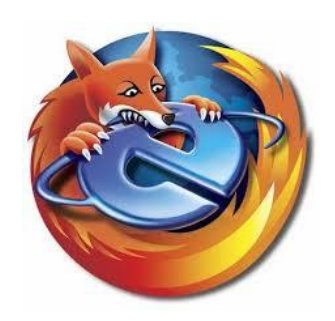

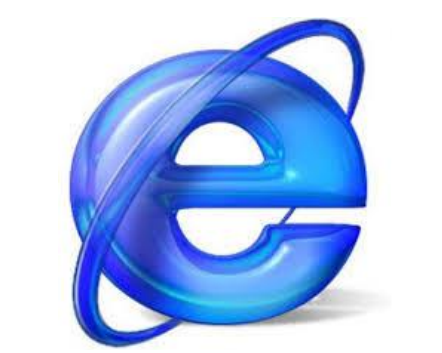

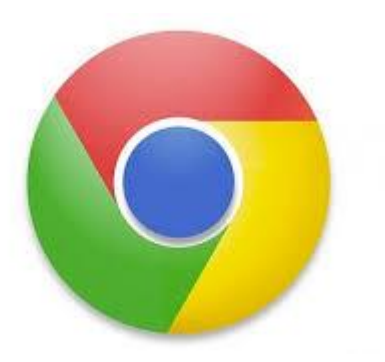

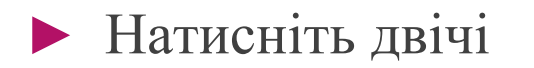

# **Як працює ?**

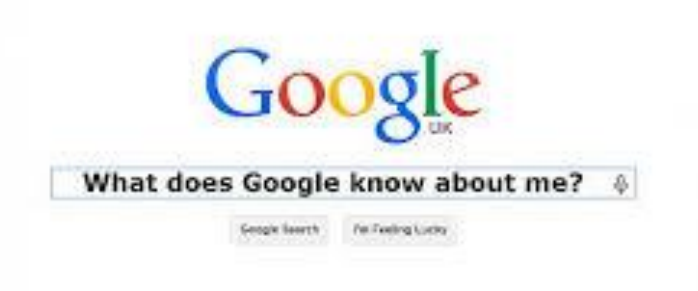

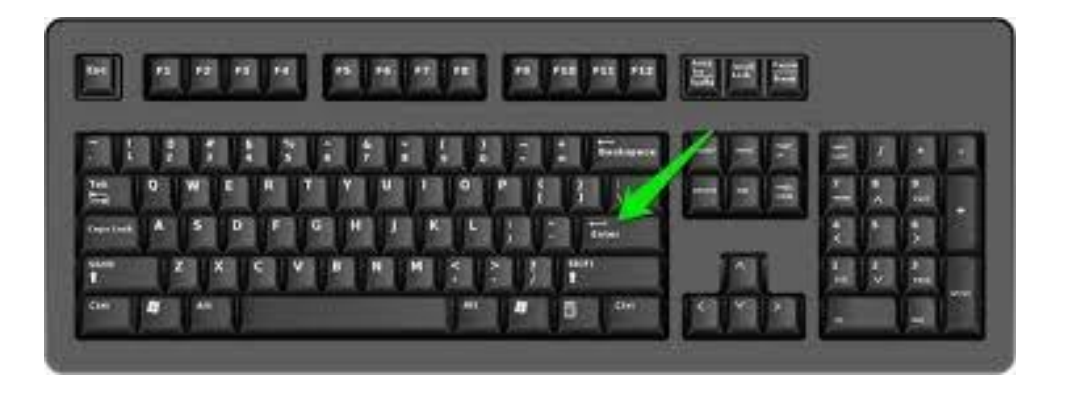

- ► Служби Google використовуються для поліпшення роботи багатьох вебсайтів та надання безкоштовних послуг
- ► Введіть ключові слова для вашого запитання або цілого питання, яке ви хочете знати

Google

► Натисніть клавішу

## **Мережі різного масштабу взаємопов'язані в Інтернеті**

- ►WWW,або Всесвітня павутина це мережа веб-сайтів, яка становить лише частину Інтернету.
- ►Адреси веб-сайтів можна визначити та класифікувати за абревіатурою в кінці заголовка сторінки, наприклад:
	- $\blacksquare$  com (company) бізнес
	- **Edu (education) сторінка навчальної чи наукової** установи
	- $e^+$  ee Естонія
	- $\blacksquare$  lv Латвія

## **Правила використання Інтернету**

- ► Існують правила поведінки для спілкування в Інтернет-середовищі, які роблять користування Інтернетом приємним та дружнім для кожного:
- Ви можете використовувати псевдонім або вигадане ім'я в Інтернеті;
- Ви не повинні прикидатися іншою людиною в Інтернеті;
- Вам потрібно провести бесіду зі співрозмовником, щоб вас зрозуміли і не було непорозумінь:
- ► <https://drossinternets.lv/uploads/materials/files/10-padomi-drosibai-interneta.pdf>
- Пам'ятайте, що все, що ви публікуєте на форумах або у своєму профілі в соціальній мережі, доступне для читання та перегляду всіма!

# **Пам'ятай**

#### Якщо повідомлення вже надіслано, ви більше не можете його видалити!

Кожне повідомлення можна доповнити стікерами або «смайликами»!

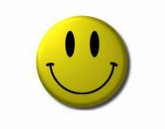

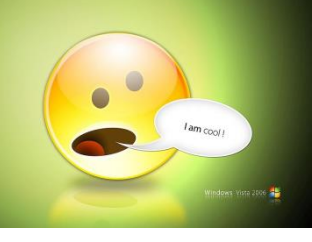

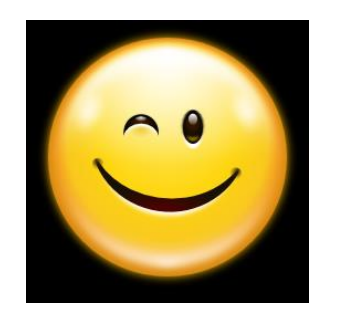

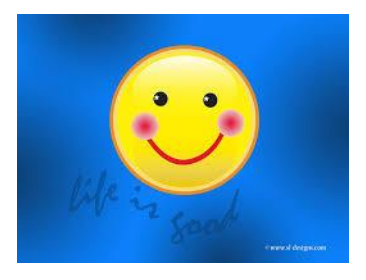

## **Соціальні мережі**

- ► Соціальні мережі це веб-сайти, на яких ви можете спілкуватися з іншими людьми (друзями, родичами, однокласниками, знайомими).
- ► Для того, щоб ними користуватися, потрібно зареєструватися та створити свій профіль
- ► Спілкуватися в соціальних мережах можна по-різному: пишіть свою думку на форумах, в групах за інтересами;

групи, де ви можете ділитися фотографіями, завантажувати аудіо та відеофайли, надсилати листи тощо.

[https://lv.wikipedia.org/wiki/Soci%C4%81lie\\_t%C4%ABkli](https://lv.wikipedia.org/wiki/Soci%C4%81lie_t%C4%ABkli)

## Соціальні мережі можна розділити на чотири основні категорії

Існує кілька сотень різних типів соціальних мереж

у світі, а також у Латвії, і їх кількість має тенденцію до збільшення.

1. Відкрити соціальні мережі - наприклад, Myspace

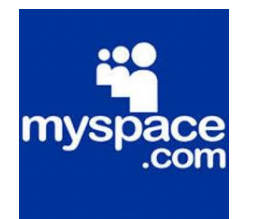

де кожен може зареєструватися, прокоментувати будь-який профіль користувача, взяти участь майже у всіх заходах, а також вся інформація є загальнодоступною, крім особистих повідомлень та деяких винятків;

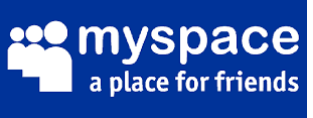

## **Закриті соціальні мережі**

мережі, де лише ті, кого ви схвалили як друзів, можуть залишати коментарі в профілі або на фотографіях користувача;

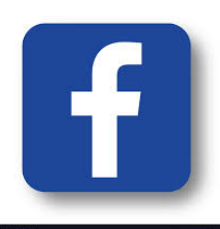

мережі, такі як Draugiem.lv, де майже не доступна інформація для незареєстрованих користувачів;

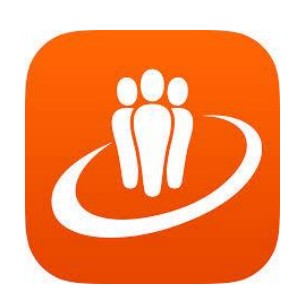

#### Мікроблоги з функціями соціальних мереж

наприклад, Twitter, де лише блогер може залишати коментарі у своєму профілі.

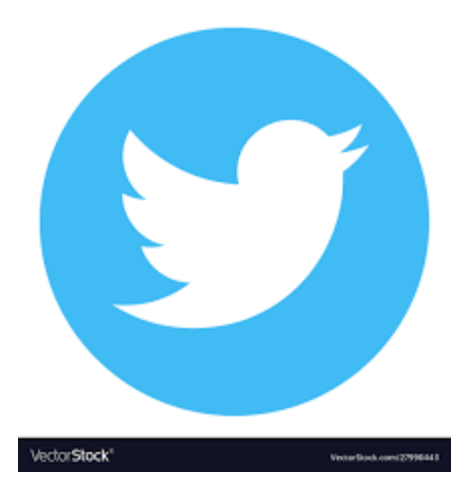

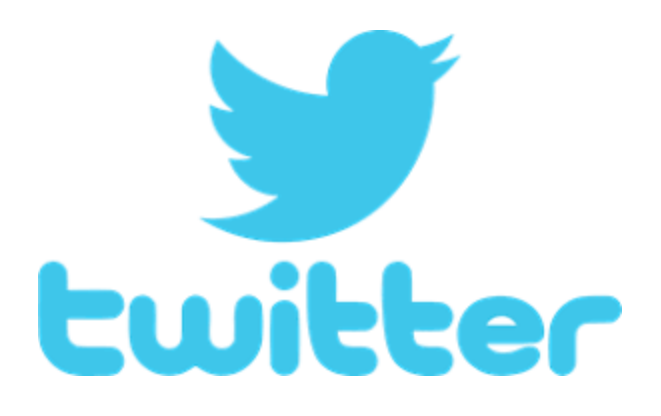

#### Сервіси з функціями соціальних мереж

#### ► такі як flickr.com, digg.com тощо

[https://eprasmes.lv/wp-content/uploads/2015/08/Socialie\\_tikli\\_eScouts\\_final.pdf](https://eprasmes.lv/wp-content/uploads/2015/08/Socialie_tikli_eScouts_final.pdf)

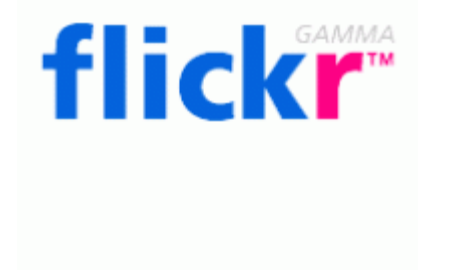

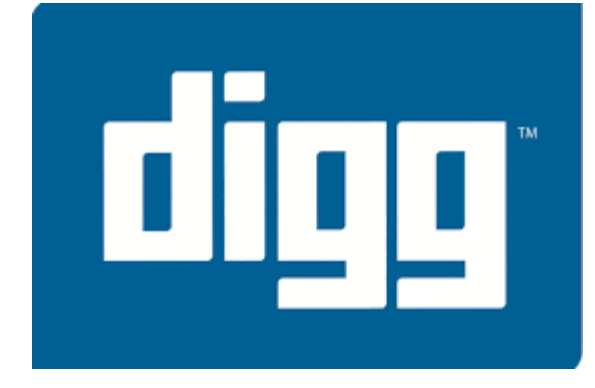

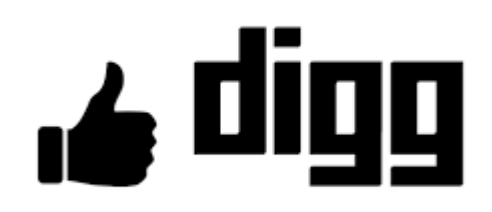

## Найпопулярніші соціальні мережі

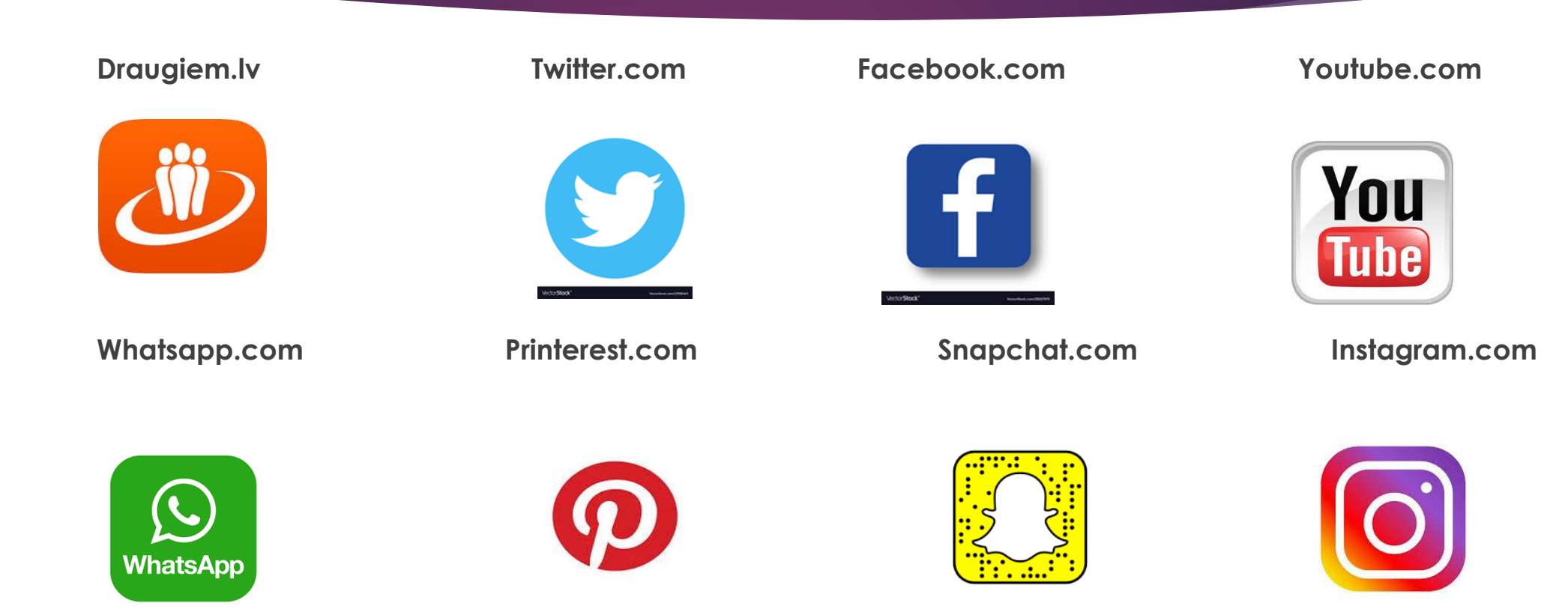

**<https://ciekursmedia.lv/celvedis-socialajos-tiklos/>**

#### Поради щодо створення захищеного Інтернет-профілю

- Перед реєстрацією на порталі дізнайтеся більше про те, які теми пишуться на порталі! Вас це цікавить?
- Ознайомтесь з правилами порталу, лише тоді додайте профіль на портал!
- Зверніть увагу, чи передбачає портал фінансові зобов'язання (оплату)!
- Подумайте, чи хочете ви розмістити свою фотографію на порталі!
- Обов'язково запитайте, чи погоджується сім'я з розміщенням особистих даних та фотографії у профілі!
- Попросіть когось пояснити, чи можна скасувати підписку або видалити профіль!

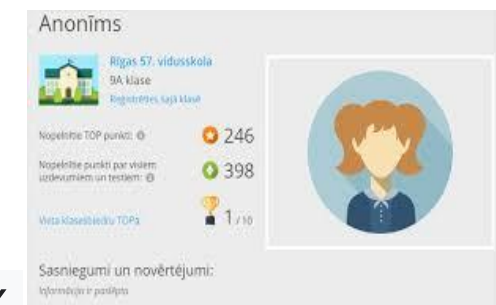

Якщо ви вирішили зареєструватися та використовувати псевдонім, майте на увазі

#### ►Прізвисько - це не прізвище!

- ►Прізвисько не є відображенням дати народження
- ►Прізвисько це не адреса проживання;
- ►Прізвисько не повинно містити хамства!
- ► Прізвисько нейтральне! Наприклад, Zuzu, Eagle Eye та ін.

## **Як створити надійний пароль**

## **Ваш пароль в Інтернеті (соціальні мережі, електронна пошта, Інтернет-банкінг тощо) - це як ключ до вашого будинку!**

## Захистіть пароль у 7 кроків

- ► тільки ви знаєте пароль, ніхто інший його не має знати
- пароль містить те, що ви не забудете
- пароль має не менше 8 символів і містить символи та цифри
- пароль потрібно поновлювати кожні 3 місяці
- пароль записується і зберігається в безпечному місці вдома

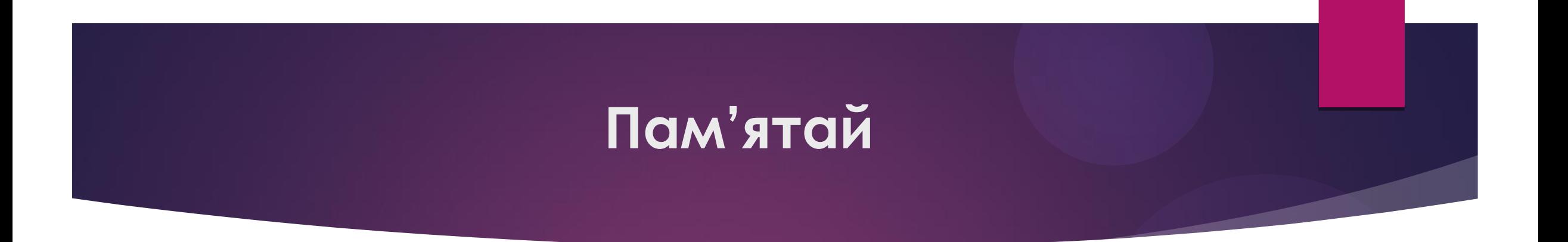

►якщо ви хочете залишити свою електронну пошту чи профіль у соціальній мережі, вам слід натиснути кнопку "Вийти", замість того, щоб закривати вікно браузера знаком "X".

►Будьте обережні - захищайте свою особисту інформацію!

## **Розміщення інформації в Інтернеті**

Перш ніж розміщувати інформацію в Інтернеті, запитайте себе:

- Чи хотів би я, щоб це побачила моя мама?
- Я хотів би, щоб незнайомець це побачив?
- Якщо відповідь негативна, не розміщуйте її в Інтернеті!
- Навіть якщо інформації мало, можна визначити, в якому місті ви живете, яку школу відвідуєте, коли вас немає вдома ...

## **Коли розміщуєш інформацію про себе в Інтернеті пам'ятай**

- $\triangleright$  Не можна знати всіх друзів друзів
- Не можна знати, скільки незнайомців бачили її
- Не можна знати намірів незнайомців
- Обов'язково перевірте достовірність отриманої інформації:
	- зателефонуйте до банку та з'ясуйте, чи дійсно номер банківського рахунку змінився
	- можна виграти в лотерею, якщо ви подали заявку на лотерею самостійно.

## **Пам'ятай**

## ►Інформацію, яку ти розміщуєш в Інтернеті баче кожен!

[https://drossinternets.lv/uploads/materials/](https://drossinternets.lv/uploads/materials/files/vaifija-skola.pdf) files/vaifija-skola.pdf

#### Розміщення фотографій в Інтернеті

- ►Уважно розгляньте, яку фотографію ви публікуєте в Інтернеті!
- ►Чи хотіли б ви викласти фото, розміщене в Інтернеті, для перегляду в школі?
- ► Пам'ятайте, що ця фотографія буде доступна в Інтернеті

дуже довго, навіть коли ви подорослішаєте!

#### Що я можу знайти в Інтернеті?

► **Перегляньте профіль свого найкращого друга в Інтернеті!**

► **Подивіться, що ще ви можете знайти в Інтернеті про свого друга!**

► **Чи знає друг, що ця інформація про нього є в Інтернеті?**

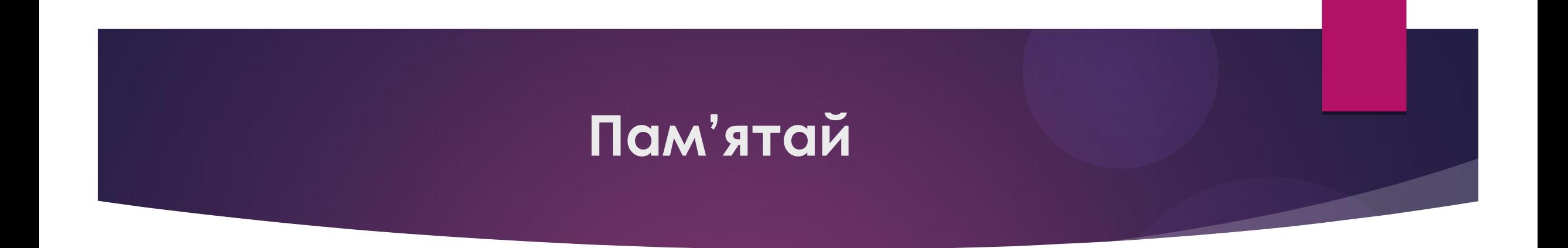

**Будь-який дорослий, вчитель, батько, друг може ввести ваше ім'я в пошукові системи Інтернету, щоб переконатися, які фотографії, інформацію та коментарі ви розмістили в Інтернеті.**

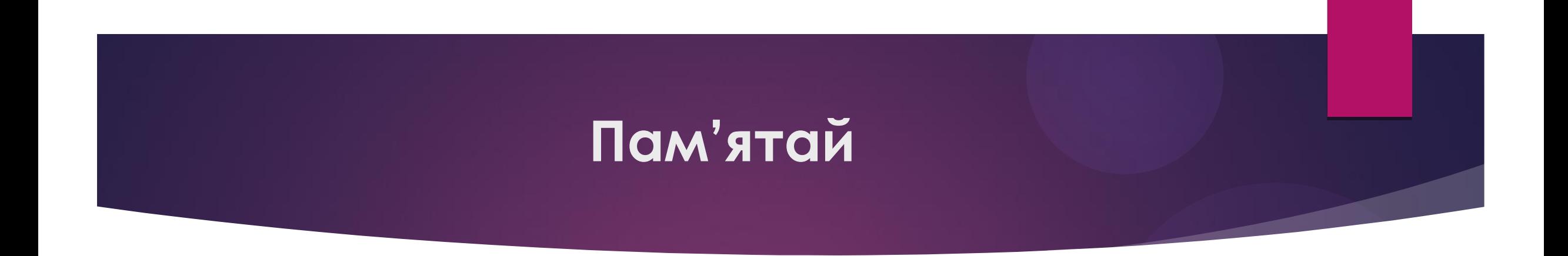

#### **На діяльність людини припадає до 49% або лише половина Інтернет-трафіку.**

**Решта складається з різних служб спаму та віртуальних роботів.**

## **Бібліографія:**

► Latvijas [Interneta](https://drossinternets.lv/uploads/materials/files/rokasgramata-drosiba-interneta.pdf) [asociācijas](https://drossinternets.lv/uploads/materials/files/rokasgramata-drosiba-interneta.pdf) [Net-Safe Latvia](https://drossinternets.lv/uploads/materials/files/rokasgramata-drosiba-interneta.pdf) [Drošāka](https://drossinternets.lv/uploads/materials/files/rokasgramata-drosiba-interneta.pdf) [interneta](https://drossinternets.lv/uploads/materials/files/rokasgramata-drosiba-interneta.pdf) [centrs;](https://drossinternets.lv/uploads/materials/files/rokasgramata-drosiba-interneta.pdf) [Rīga](https://drossinternets.lv/uploads/materials/files/rokasgramata-drosiba-interneta.pdf) [2011](https://drossinternets.lv/uploads/materials/files/rokasgramata-drosiba-interneta.pdf)

►[https://drossinternets.lv/uploads/materials/files/rokasgra](https://drossinternets.lv/uploads/materials/files/rokasgramata-drosiba-interneta.pdf) mata-drosiba-interneta.pdf

► http://socialinnovation.lv/wpcontent/uploads/2016/09/tulkots\_IO1-FINAL-Prague-19.09-.pdf

# **Дякую за увагу!!!**

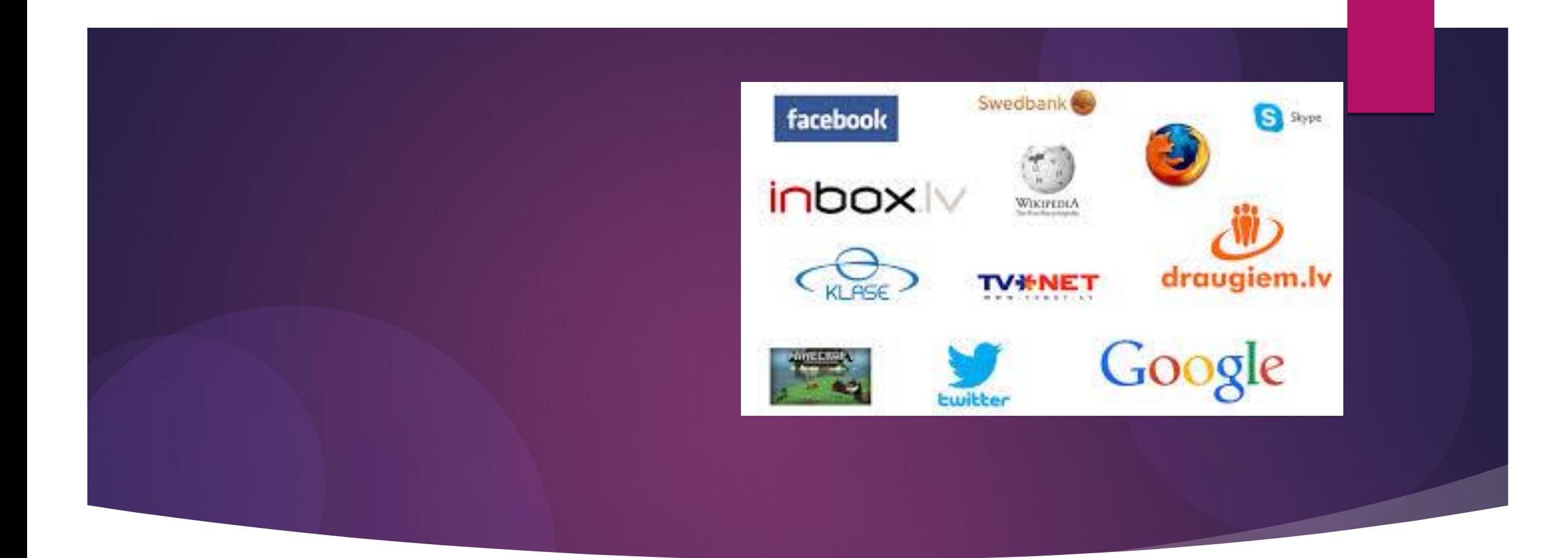